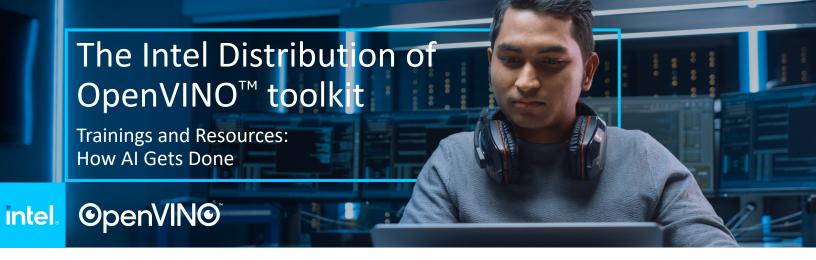

Al Inference best performance starts with The Intel® Distribution of OpenVINO™ toolkit which helps customers achieve fast, accurate, real-world results using high-performance Al and computer vision inference deployed into production from edge to cloud.

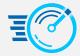

High-Performance, Deep Learning Inference

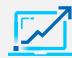

Streamlined Development, Ease of Use

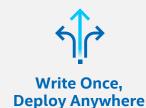

## Grow your Expertise with OpenVINO™ Trainings

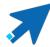

Click on the icons below to access in-depth trainings on OpenVINO™ and its most valuable features.

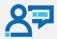

Introduction to OpenVINO™

Learn more about OpenVINO™, a free toolkit that provides developers with improved performance and unlocks cost-effective, real-time vision applications.

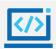

OpenVINO™ Open Source Discover the benefits of the open-source version of OpenVINO<sup>TM</sup> and how to find the latest version and compile it to your specific OS.

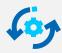

Model Optimizer Concept

Get to know more about the Model Optimizer, a cross-platform command-line tool that facilitates the transition between training and deployment environments.

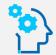

Deep Learning (DL) Workbench

Explore the DL Workbench, a web-based graphical environment that enables you to visualize, fine-tune, and compare performance of DL models.

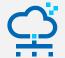

Intel® DevCloud for the Edge

Learn, build, and test with computer vision solutions on Intel® DevCloud for the Edge. Find the answers to how it works and how you can get access.

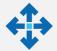

Multi-Device Plug-in

Understand the benefits of and how to use the Multi-Device Plug-in feature to load-balance your inference calls, during run-time, on multiple devices.

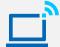

**DL Streamer** 

Discover how to use custom elements with DL Streamer, a streaming analytics framework for creating complex media analytics pipelines.